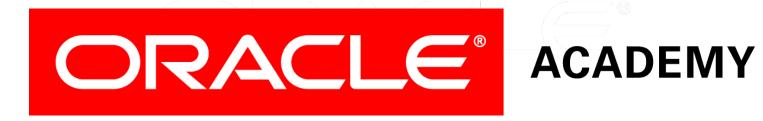

# Database Programming with PL/SQL

11-1

**Persistent State of Package Variables** 

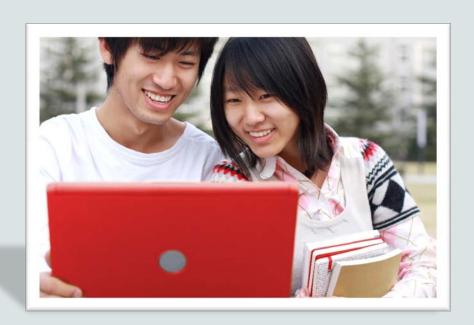

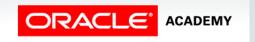

### Objectives

This lesson covers the following objectives:

- Identify persistent states of package variables
- Control the persistent state of a package cursor

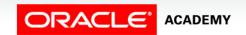

#### Purpose

- Suppose you connect to the database and modify the value in a package variable, for example from 10 to 20.
- Later, you (or someone else) invoke the package again to read the value of the variable.
- What will you/they see: 10 or 20? It depends!
- Real applications often invoke the same package many times.
- It is important to understand when the values in package variables are kept (persist) and when they are lost.

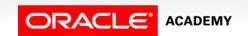

### Package State

- The collection of package variables and their current values define the package state.
- The package state is:
  - Initialized when the package is first loaded
  - Persistent (by default) for the life of the session
  - Stored in the session's private memory area
  - Unique to each session even if the second session is started by the same user
  - Subject to change when package subprograms are called or public variables are modified.
- Other sessions each have their own package state, and do not see your changes.

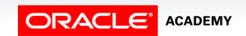

- The following is a simple package that initializes a single global variable and contains a procedure to update it.
- SCOTT and JONES call the procedure to update the variable.

The following sequence of events occurs:

| Time  | Event State for:                                                                                                 | Scott | Jones    |
|-------|----------------------------------------------------------------------------------------------------|-------|----------|
| 9:00  | <pre>Scott&gt; svar := pers_pkg.g_var;</pre>                                                                     | 10    |          |
| 9:30  | <pre>Jones&gt; jvar := pers_pks.g_var; Jones&gt; pers_pkg.upd_g_var(20); Scott&gt; svar := pers_pkg.g_var;</pre> | 10    | 10<br>20 |
| 9:35  | <pre>Scott&gt; pers_pkg.upd_g_var(50); Jones&gt; jvar := pers_pks.g_var;</pre>                                   | 50    | 20       |
| 10:00 | Scott disconnects and reconnects in a new session                                                                |       |          |
| 10:05 | <pre>Scott&gt; svar := pers_pkg.g_var;</pre>                                                                     | 10    |          |

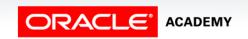

Explanation of the events on the previous slide:

- At 9:00: Scott connects and reads the variable, seeing the initialized value 10.
- At 9:30: Jones connects and also reads the variable, also seeing the initialized value 10.
- At this point there are two separate and independent copies of the value, one in each session's private memory area.
- Jones now updates his own session's value to 20 using the procedure.
- Scott then re-reads the variable but does not see Jones's change.

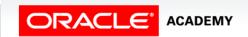

- At 9:35: Scott updates his own session's value to 50. Again, Jones cannot see the change.
- At 10:00: Scott disconnects and reconnects, creating a new session.
- At 10:05: Scott reads the variable and sees the initialized value 10.
- These changes would not be visible in other sessions even if both sessions are connected under the same user name.

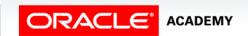

### Persistent State of a Package Cursor

- A cursor declared in the package specification is a type of global variable, and follows the same persistency rules as any other variable.
- A cursor's state is not defined by a single numeric or other value.
- A cursor's state consists of the following attributes:
  - Whether the cursor is open or closed
  - If open, how many rows have been fetched from the cursor (%ROWCOUNT) and whether the most recent fetch was successful (%FOUND or %NOTFOUND).
- The next three slides show the definition of a cursor and its repeated use in a calling application.

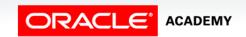

### Persistent State of a Package Cursor: Package Specification

- The cursor declaration is declared globally within the package specification.
- Therefore, any or all of the package procedures can reference it.

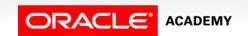

## Persistent State of a Package Cursor: Package Body

```
CREATE OR REPLACE PACKAGE BODY curs pkg IS
 PROCEDURE open curs IS
  BEGIN
    IF NOT emp_curs%ISOPEN THEN OPEN emp curs; END IF;
 END open curs;
 FUNCTION fetch n rows(n NUMBER := 1) RETURN BOOLEAN IS
    emp id employees.employee id%TYPE;
  BEGIN
    FOR count IN 1 .. n LOOP
      FETCH emp curs INTO emp id;
      EXIT WHEN emp curs%NOTFOUND;
      DBMS_OUTPUT.PUT_LINE('Id: ' | (emp_id));
    END LOOP:
    RETURN emp curs%FOUND;
 END fetch n rows;
 PROCEDURE close curs IS BEGIN
    IF emp curs%ISOPEN THEN CLOSE emp curs; END IF;
  END close curs;
END curs pkg;
```

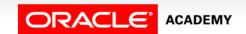

### Invoking CURS\_PKG

- Step 1 opens the cursor.
- Step 2 (in a loop) fetches and displays the next three rows from the cursor until all rows have been fetched.
- Step 3 closes the cursor.

```
DECLARE
  v_more_rows_exist BOOLEAN := TRUE;
BEGIN
  curs_pkg.open_curs; --1
  LOOP
   v_more_rows_exist := curs_pkg.fetch_n_rows(3); --2
   DBMS_OUTPUT.PUT_LINE('----');
   EXIT WHEN NOT v_more_rows_exist;
  END LOOP;
  curs_pkg.close_curs; --3
END;
```

### Invoking CURS\_PKG

- The first looped call to fetch\_n\_rows displays the first three rows.
- The second time round the loop, the next three rows are fetched and displayed.
- And so on.

```
DECLARE
  v_more_rows_exist BOOLEAN := TRUE;
BEGIN
  curs_pkg.open_curs; --1
LOOP
  v_more_rows_exist := curs_pkg.fetch_n_rows(3); --2
  DBMS_OUTPUT.PUT_LINE('----');
  EXIT WHEN NOT v_more_rows_exist;
END LOOP;
  curs_pkg.close_curs; --3
END;
```

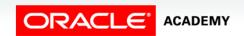

### Invoking CURS\_PKG

- This technique is often used in applications that need to FETCH a large number of rows from a cursor
- But this technique can only display a few of them on the screen at a time.

```
DECLARE
  v_more_rows_exist BOOLEAN := TRUE;
BEGIN
  curs_pkg.open_curs; --1
LOOP
   v_more_rows_exist := curs_pkg.fetch_n_rows(3); --2
   DBMS_OUTPUT_LINE('----');
   EXIT WHEN NOT v_more_rows_exist;
END LOOP;
  curs_pkg.close_curs; --3
END;
```

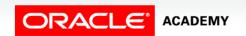

### Terminology

Key terms used in this lesson included:

Package state

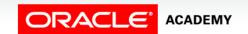

### Summary

In this lesson, you should have learned how to:

- Identify persistent states of package variables
- Control the persistent state of a package cursor

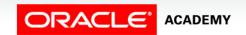

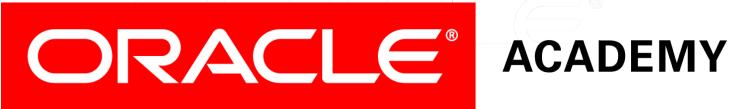